## **SQL\_SELECT**

## Akcia SQL\_SELECT

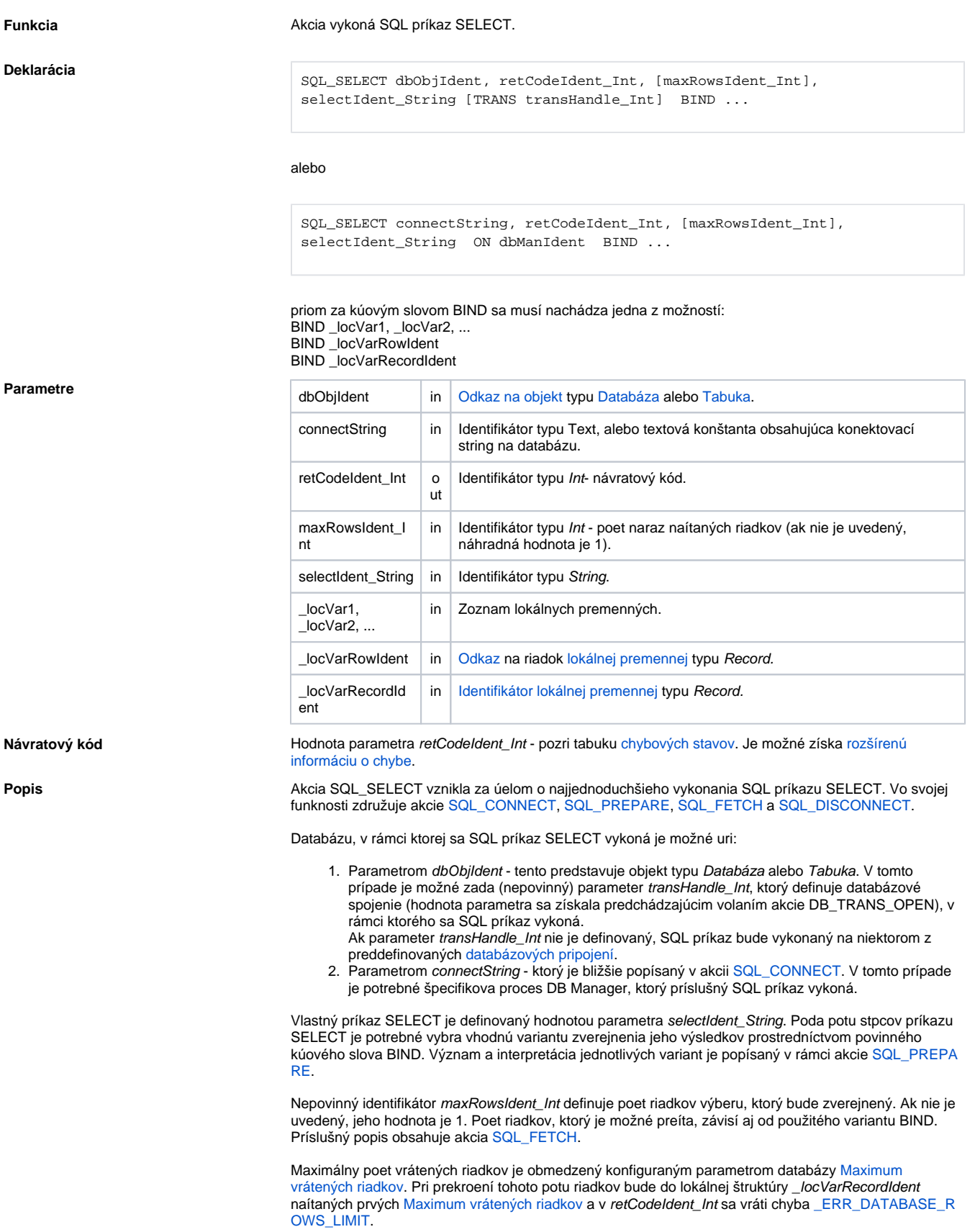

Poznámka **Hodnoty, ktoré vracia SQL príkaz, sú vložené do lokálnych premenných poda poradia (1. hodnota do 1.** bindovanej premennej, 2. do druhej at). Toto platí aj pri vkladaní do lokálnej štruktúrovanej premennej (t. j. nepozerá sa na názvy stpcov). Potenciálne nebezpené sú SELECT-y typu "SELECT \*" - pokia sa poradie stpcov v databáze líši od poradia stpcov v štruktúrovanej premennej, hodnoty budú vložené do nesprávnych stpcov. Preto odporúame explicitné vymenovanie stpcov v SQL dotaze (SELECT COL1, COL2, COL3 ...).

Ak sú naítavané dáta z jedinej tabuky alebo pohadu, namiesto SQL\_SELECT použite akciu [DBS\\_READ](https://doc.ipesoft.com/display/D2DOCV22SK/DBS_READ).

**Príklad** Príklad predpokladá existenciu objektu typu Databáza s menom **gnat\_test**. V rámci databázy existuje tabuka OBJLIST, v ktorej je stpec id íselného typu. Procedúra Demo1 predstavuje rôzne (nie všetky) varianty akcie SQL\_SELECT. Procedúry Demo2 a Demo3 plnia tú istú funkciu. Demo2 je implementovaná prostredníctvom akcie SQL\_SELECT a Demo3 je implementovaná akciami SQL\_CONNECT, SQL\_PREPARE, SQL\_FETCH a SQL\_DISCONNECT.

```
 PROCEDURE Demo1
  INT _retCod
  INT _maxId
   ; výber prostredníctvom objektu typu databáza 
  SQL_SELECT gnat_test, _retCode,, "select max(id) from OBJLIST" BIND 
_maxId
  IF _retCode = _ERR_NO_ERROR THEN
  ; premenná _maxId je naplnená
   ELSE
  ; chyba
  ENDIF
  ; výber prostredníctvom objektu typu tabuka
  SQL_SELECT DB.OBJLIST, _retCode,, "select max(id) from OBJLIST" BIND 
_maxId
  IF _retCode = _ERR_NO_ERROR THEN
  ; premenná _maxId je naplnená
   ELSE
  ; chyba
  ENDIF
  INT _transHandle
   ; vytvorenie transakcie prostredníctvom objektu typu databáza 
  DB_TRANS_OPEN gnat_test, _transHandle, _retCode
  IF _retCode = _ERR_NO_ERROR THEN
    ; transakcia otvorená
     ; výber v rámci transakcie
    SQL_SELECT DB.OBJLIST, _retCode,, "select max(id) from OBJLIST" TRANS 
_transHandle BIND _maxId
    IF _retCode = _ERR_NO_ERROR THEN
     ; premenná _maxId je naplnená
    ELSE
    ; chyba
    ENDIF 
    DB_TRANS_CLOSE _transHandle 
  ELSE 
    ; chyba 
   ENDIF 
  ; výber s pripojením
  SQL_SELECT "connection String", _retCode,, "select max(id) from OBJLIST" 
ON SELF.DBM BIND _maxId
  IF _retCode = _ERR_NO_ERROR THEN
  ; premenná _maxId je naplnená
  ELSE
  ; chyba
  ENDIF
 END Demo1
 PROCEDURE Demo2(INT _maxId)
```

```
 INT _retCode
 maxId := %SetInvalid(0)
  ; výber prostredníctvom objektu typu databáza
  SQL_SELECT gnat_test, _retCode,, "select max(id) from OBJLIST" BIND 
_maxId
  IF _retCode = _ERR_NO_ERROR THEN
  ; premenná _maxId je naplnená
  ELSE
  ; chyba
  ENDIF
  END Demo2
 PROCEDURE Demo3(INT _maxId)
  INT _retCode
  INT _handle
 maxId := %SetInvalid(0)
  ;
  SQL_CONNECT gnat_test, _handle, _retCode
  IF _retCode <> _ERR_NO_ERROR THEN 
  RETURN ; chyba
  ENDIF
  SQL_PREPARE _handle, _retCode, "select max(id) from OBJLIST" BIND _maxId
  IF _retCode <> _ERR_NO_ERROR THEN
  RETURN ; chyba
  ENDIF 
  SQL_FETCH _handle, _retCode
  IF _retCode <> _ERR_NO_ERROR THEN
   RETURN ; chyba 
  ENDIF
  SQL_DISCONNECT _handle
 END Demo3
 BEGIN
  CALL Demo1
  INT _max
  CALL Demo2(_max)
  CALL Demo3(_max)
 END
```
Súvisiace odkazy **[DB\\_TRANS\\_OPEN](https://doc.ipesoft.com/display/D2DOCV22SK/DB_TRANS_OPEN)** 

[DB\\_TRANS\\_COMMIT](https://doc.ipesoft.com/display/D2DOCV22SK/DB_TRANS_COMMIT) [DB\\_TRANS\\_ROLLBACK](https://doc.ipesoft.com/display/D2DOCV22SK/DB_TRANS_ROLLBACK) [DB\\_TRANS\\_CLOSE](https://doc.ipesoft.com/display/D2DOCV22SK/DB_TRANS_CLOSE)

[SQL\\_CONNECT](https://doc.ipesoft.com/display/D2DOCV22SK/SQL_CONNECT) [SQL\\_EXEC\\_DIRECT](https://doc.ipesoft.com/display/D2DOCV22SK/SQL_EXEC_DIRECT) [SQL\\_EXEC\\_PROC](https://doc.ipesoft.com/display/D2DOCV22SK/SQL_EXEC_PROC)

[SQL\\_PREPARE](https://doc.ipesoft.com/display/D2DOCV22SK/SQL_PREPARE) [SQL\\_BINDIN](https://doc.ipesoft.com/display/D2DOCV22SK/SQL_BINDIN) [SQL\\_FETCH](https://doc.ipesoft.com/display/D2DOCV22SK/SQL_FETCH) [SQL\\_FREE](https://doc.ipesoft.com/display/D2DOCV22SK/SQL_FREE)

[Všetky databázové akcie](https://doc.ipesoft.com/display/D2DOCV22SK/Akcie+v+skripte#Akcievskripte-akcie_databaza)

**Súvisiace stránky:**

[Akcie v skriptoch](https://doc.ipesoft.com/display/D2DOCV22SK/Akcie+v+skripte)